## **Flat Hierarchies Testing**

Tests to determine whether Fedora 4 ingest performance is impacted when there is a lack of hierarchy in the repository structure. There are two sets of tests here.

The first hypothesis was that we'd see a slow down in ingest time at the ten thousand [Glossary](https://wiki.lyrasis.org/display/FEDORA474/Glossary) mark. To test this, we ran tests of 30k records using [bencht](https://github.com/fcrepo4-labs/benchtool) [ool](https://github.com/fcrepo4-labs/benchtool) and a [Bash script](https://github.com/ksclarke/bash-scripts/blob/da64bb3bcd6e821ea1eee17e8b37c29cd8e9cc3d/benchtest-backends.sh) written to alternate between the Inifinispan configurations available in the [fcrepo4/fcrepo-configs](https://github.com/fcrepo4/fcrepo4/tree/master/fcrepo-configs/src/main/resources/config/infinispan) repository (e.g., [file,](https://github.com/fcrepo4/fcrepo4/blob/ea61598aeb59934c2bbc74662192dc6fa7bdebc9/fcrepo-configs/src/main/resources/config/infinispan/file/infinispan.xml) [leveldb-default,](https://github.com/fcrepo4/fcrepo4/blob/ea61598aeb59934c2bbc74662192dc6fa7bdebc9/fcrepo-configs/src/main/resources/config/infinispan/leveldb-default/infinispan.xml) I [eveldb](https://github.com/fcrepo4/fcrepo4/blob/ea61598aeb59934c2bbc74662192dc6fa7bdebc9/fcrepo-configs/src/main/resources/config/infinispan/leveldb/infinispan.xml), and [ram\)](https://github.com/fcrepo4/fcrepo4/blob/ea61598aeb59934c2bbc74662192dc6fa7bdebc9/fcrepo-configs/src/main/resources/config/infinispan/ram/infinispan.xml). The tests were run on an [EC2 m3.medium instance.](https://wiki.duraspace.org/display/FF/Test+-+Platform+Profile%3A+ksclarke+EC2+m3.medium) The initial tests, documented below, did not reveal a problem with a lack of hierarchy. However, there was an uptick at the end of the 30k 2 MB container tests that indicated more testing was warranted. When 60k container tests were run with benchtool, there were exceptions thrown and the tests ended prematurely.

The second round of tests were designed to load a larger number of containers. The initial Bash script [was modified](https://github.com/ksclarke/bash-scripts/blob/master/benchtest-backends.sh) to use curl, instead of benchtool, to submit containers to Fedora 4. These tests were single threaded and attempted to load 100k, and then 500k, containers with 1 MB [Glossary](https://wiki.lyrasis.org/display/FEDORA474/Glossary) into a flat fcrepo4 structure. These tests ran without exception, but showed a definite slow down in the containers' ingest times as the number of containers ingested continued to grow. The second test (of 500k containers) was discontinued at 175k containers when the increase in ingest times was determined to be growing to the point of being prohibitively slow. The graphs for these tests are near the bottom of the page (the last two red graphs).

At the very bottom of this page are graphs from a test run by Ben Pennell, which shows a similar pattern in the timing of ingests of over 100k containers. He experienced the repository becoming non-responsive near the 200k container mark.

Updated (at the bottom of the page) with results from a hierarchical test (same architecture, but using a 64/64/64 structure).

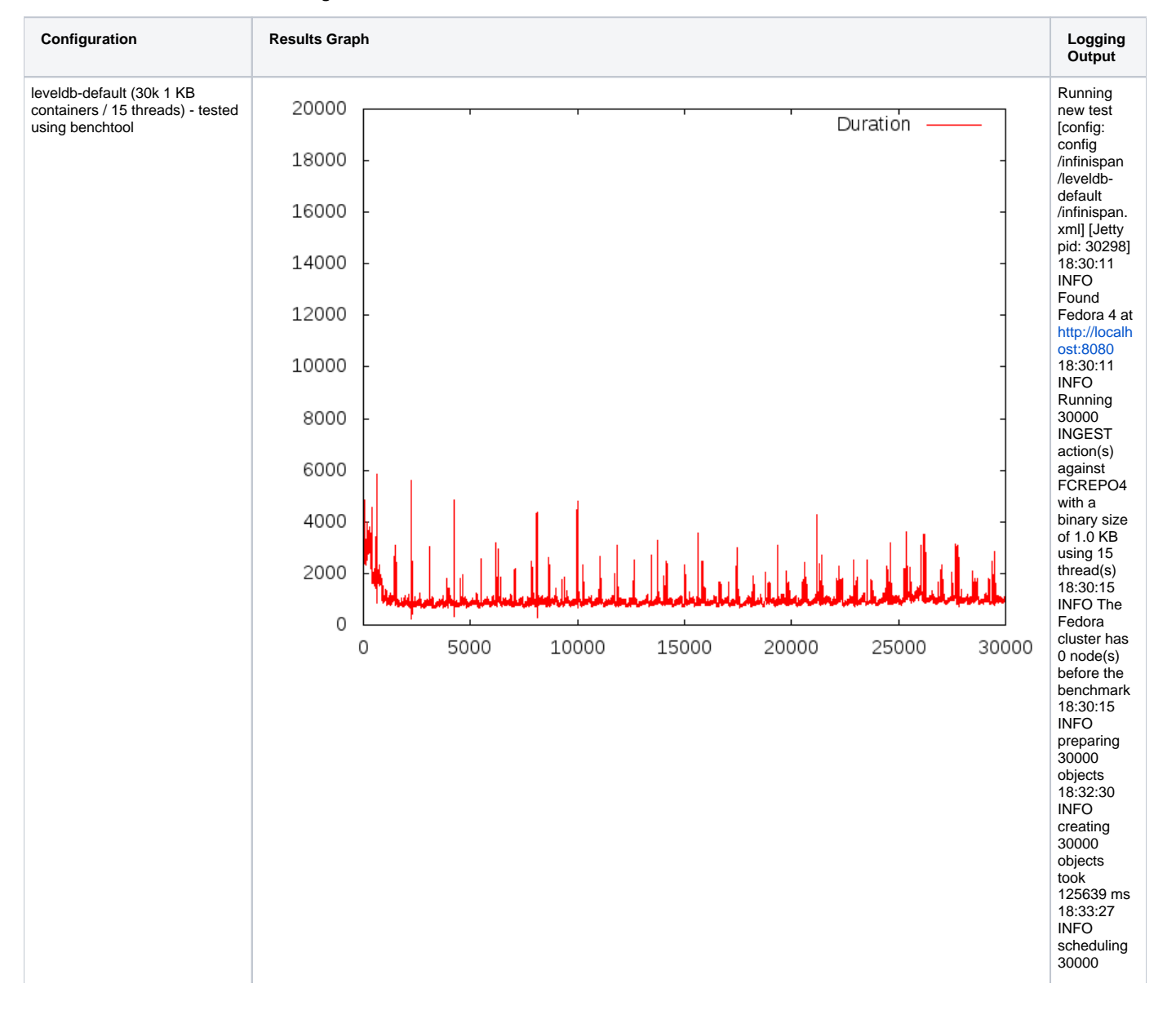

## **Results from the First Round of Testing**

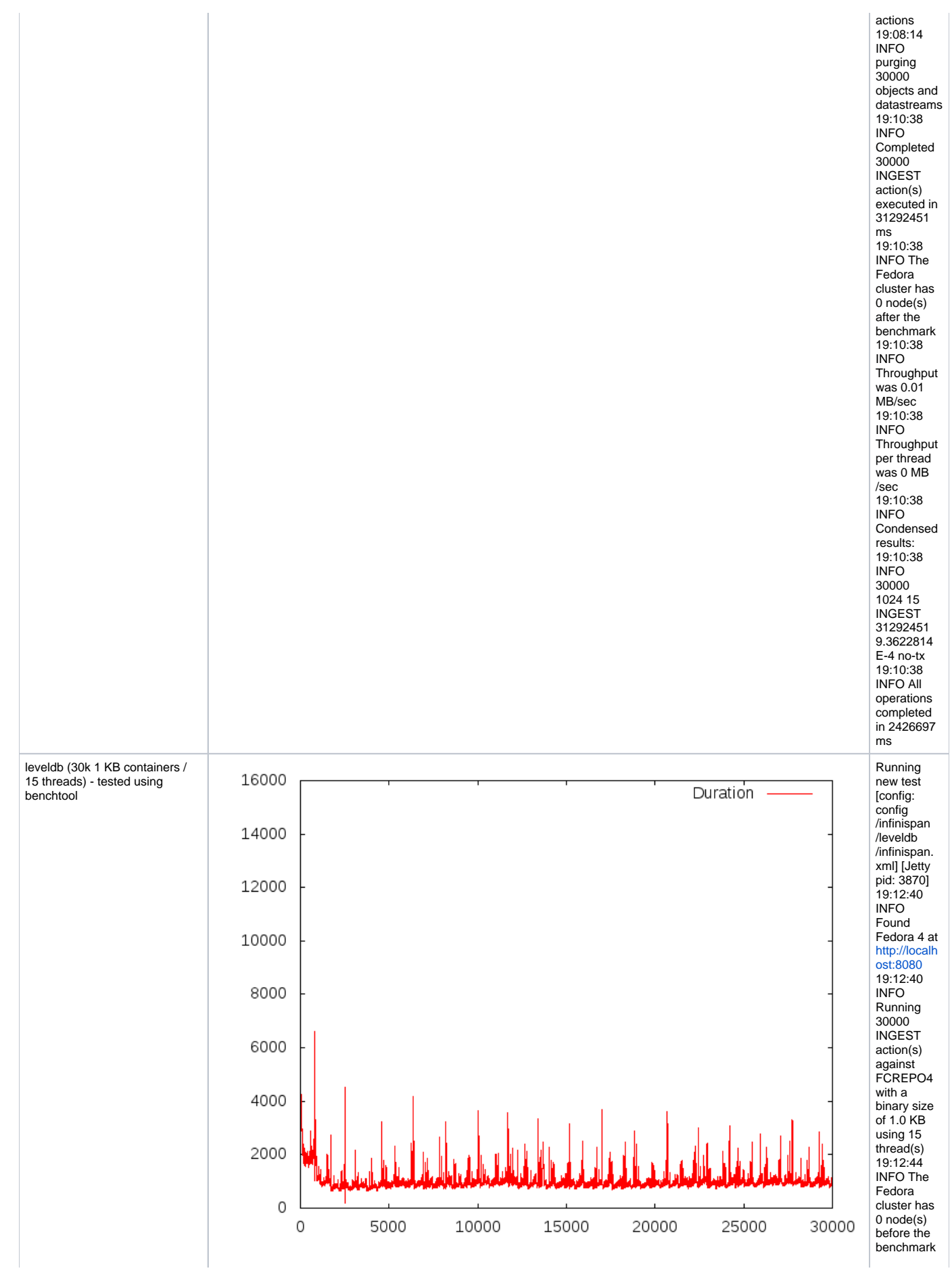

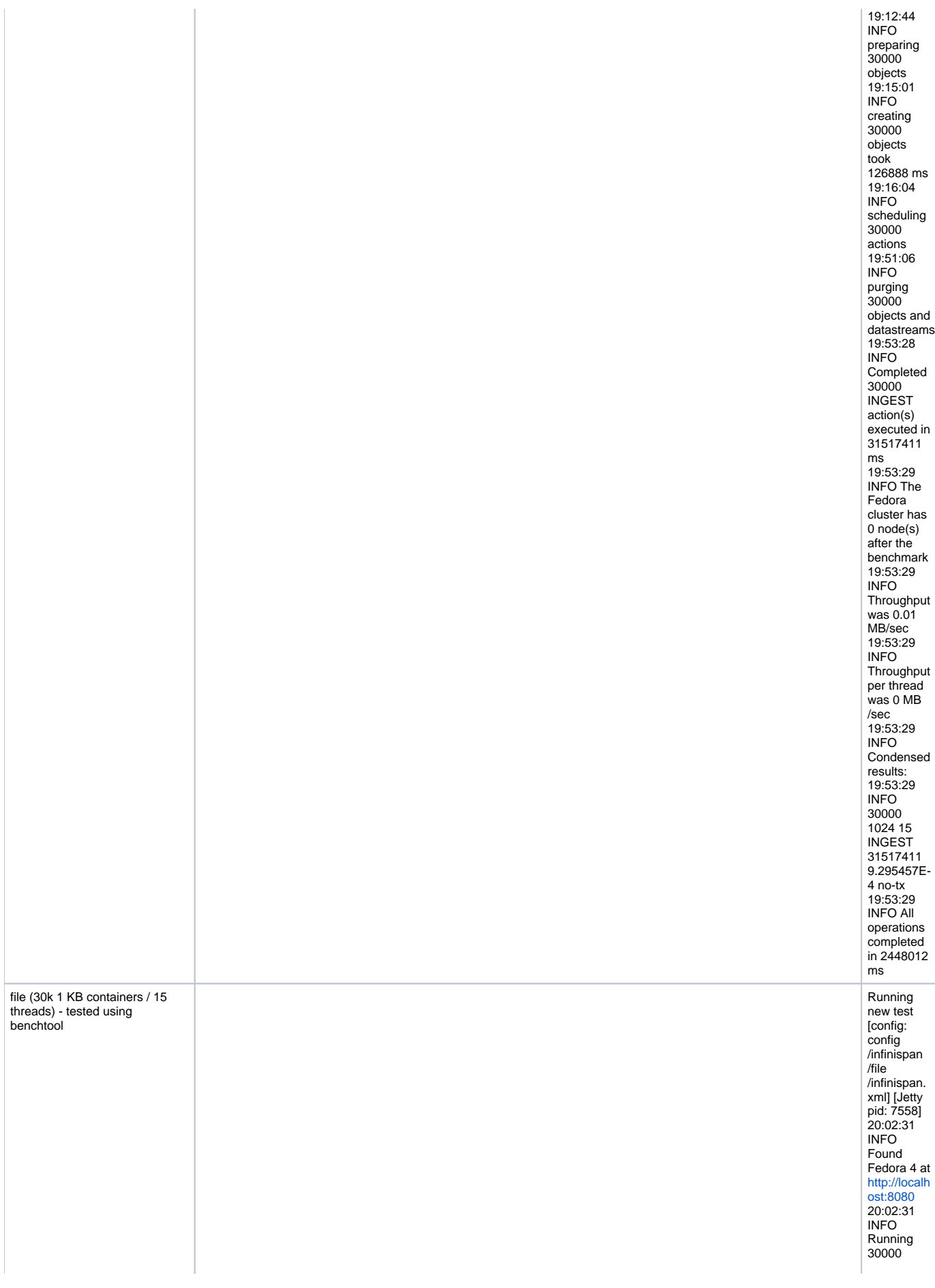

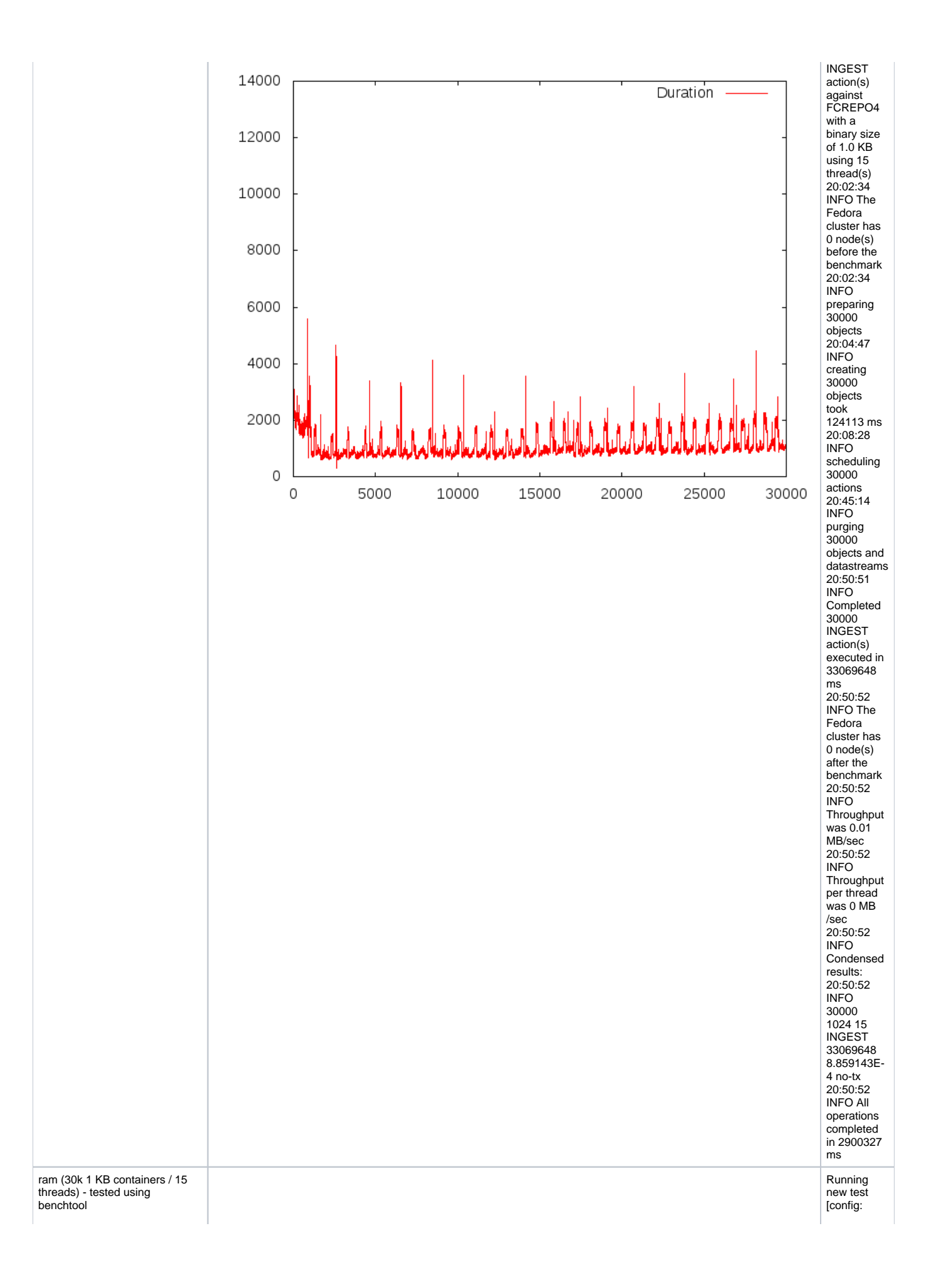

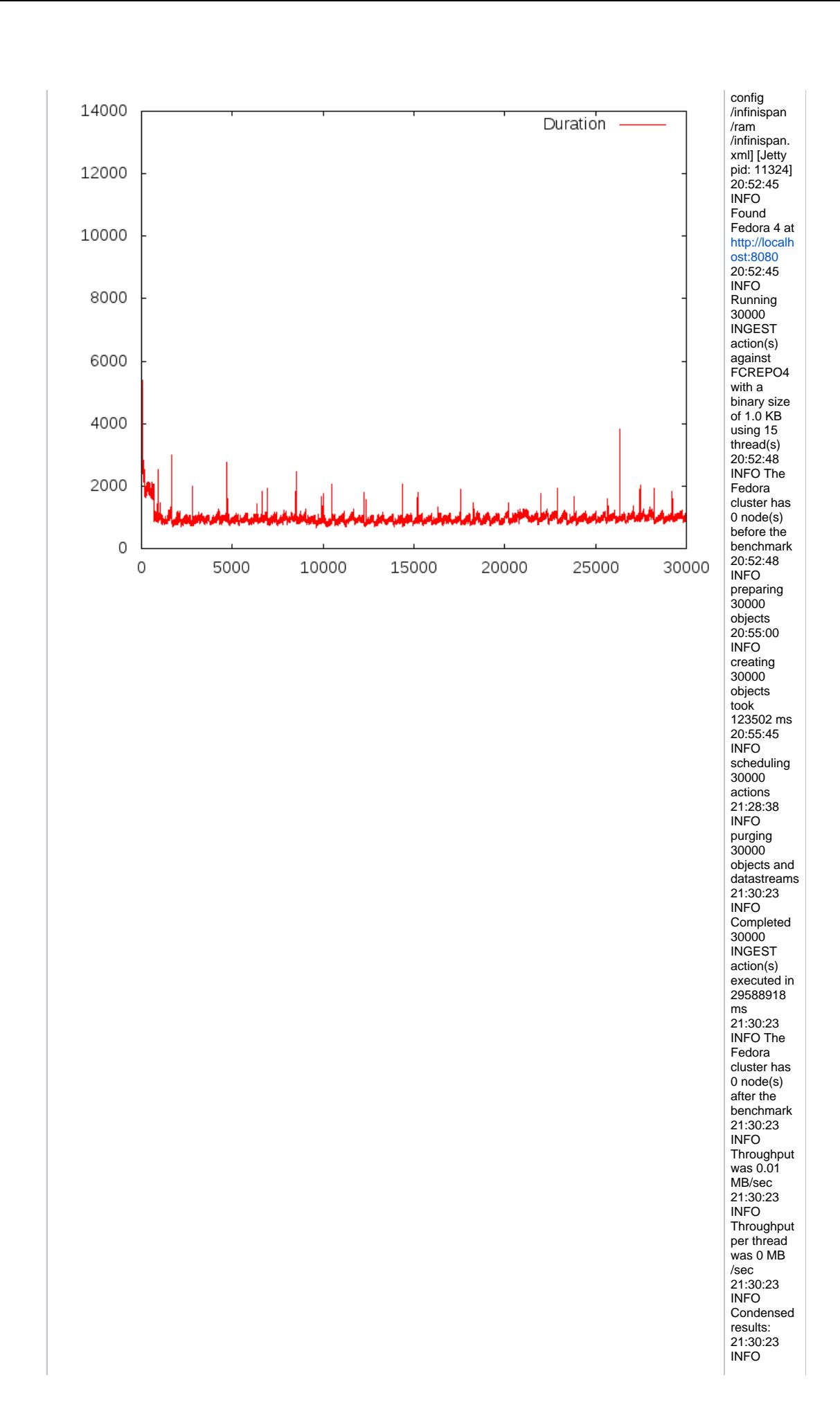

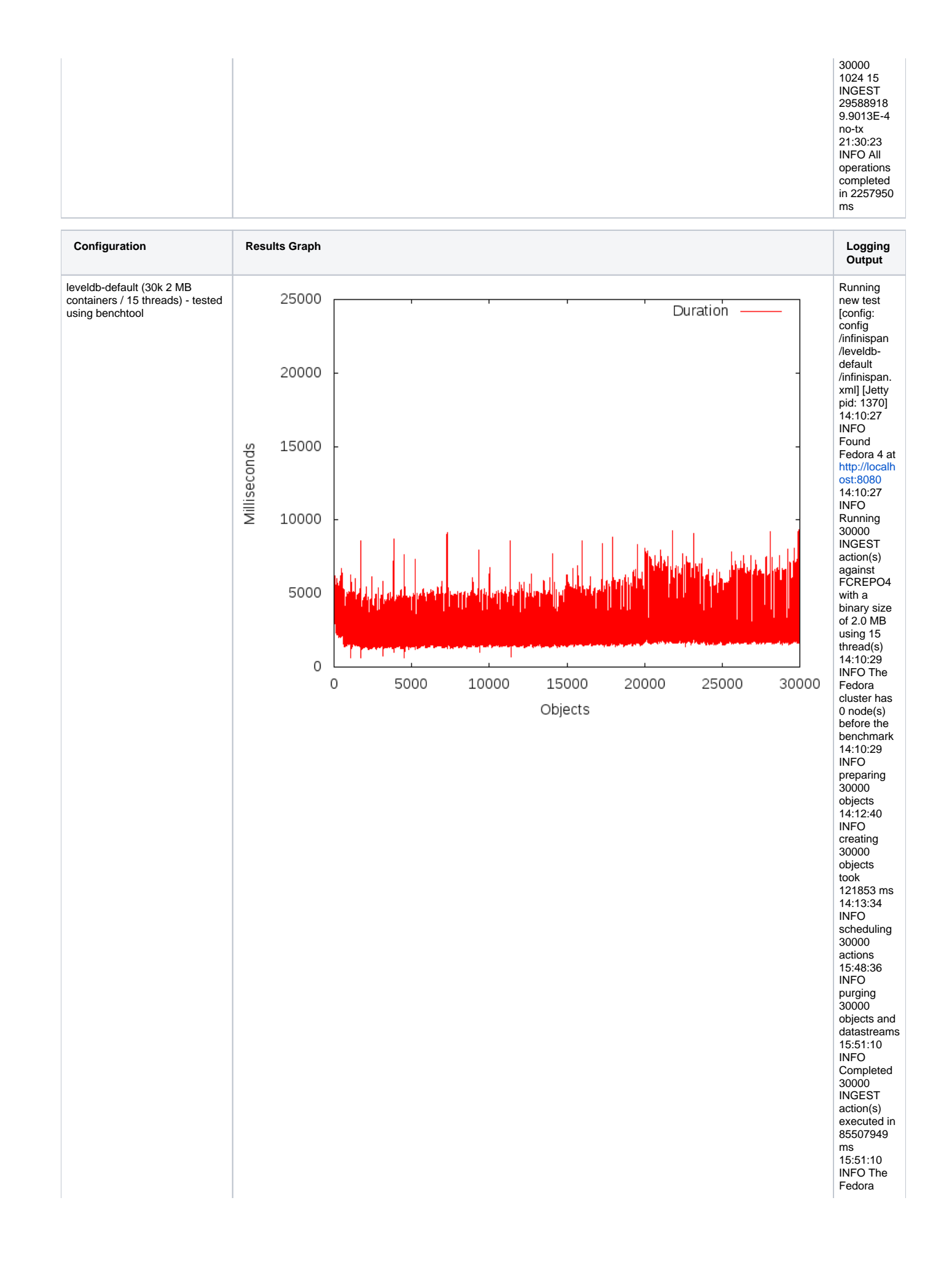

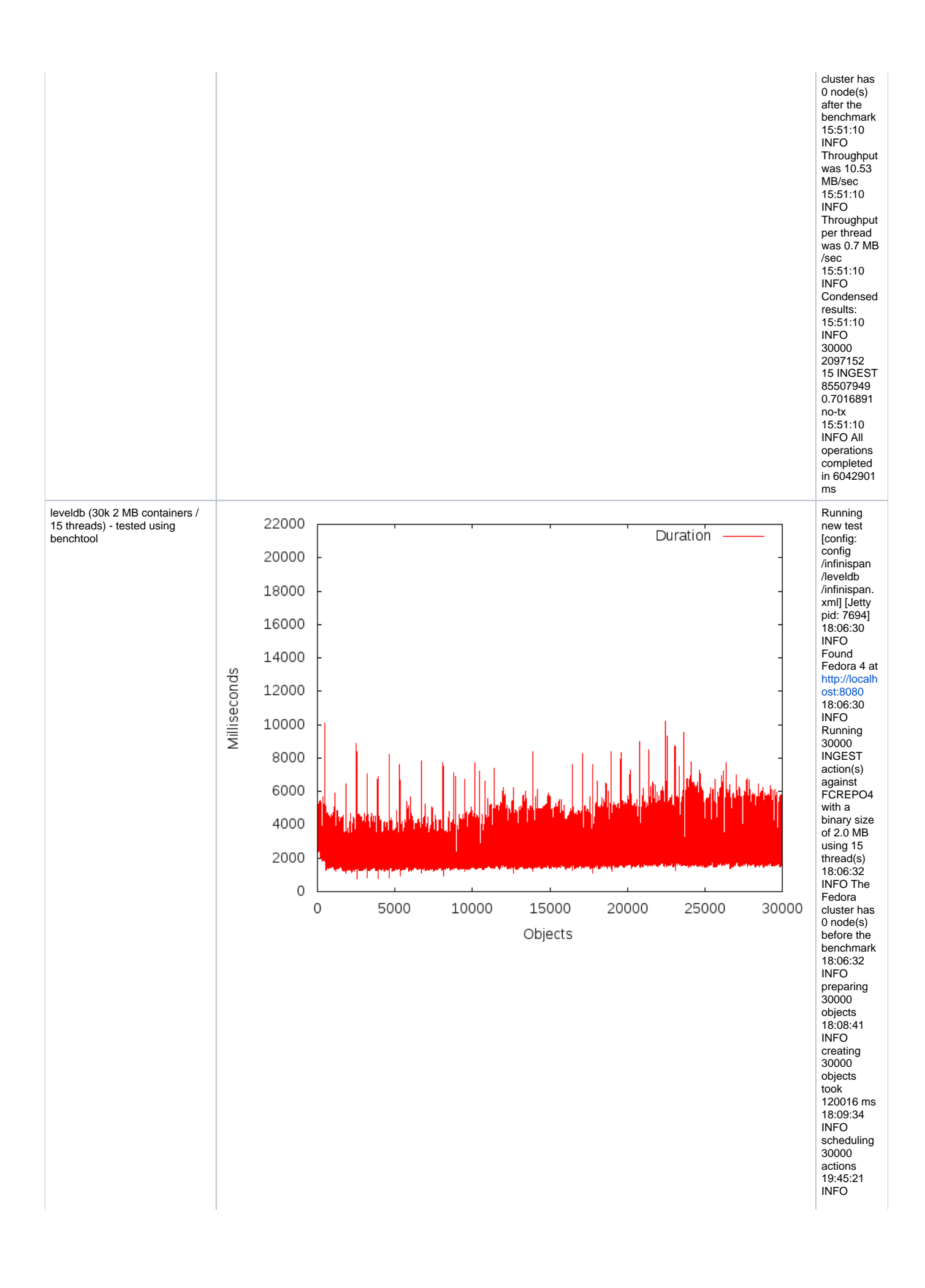

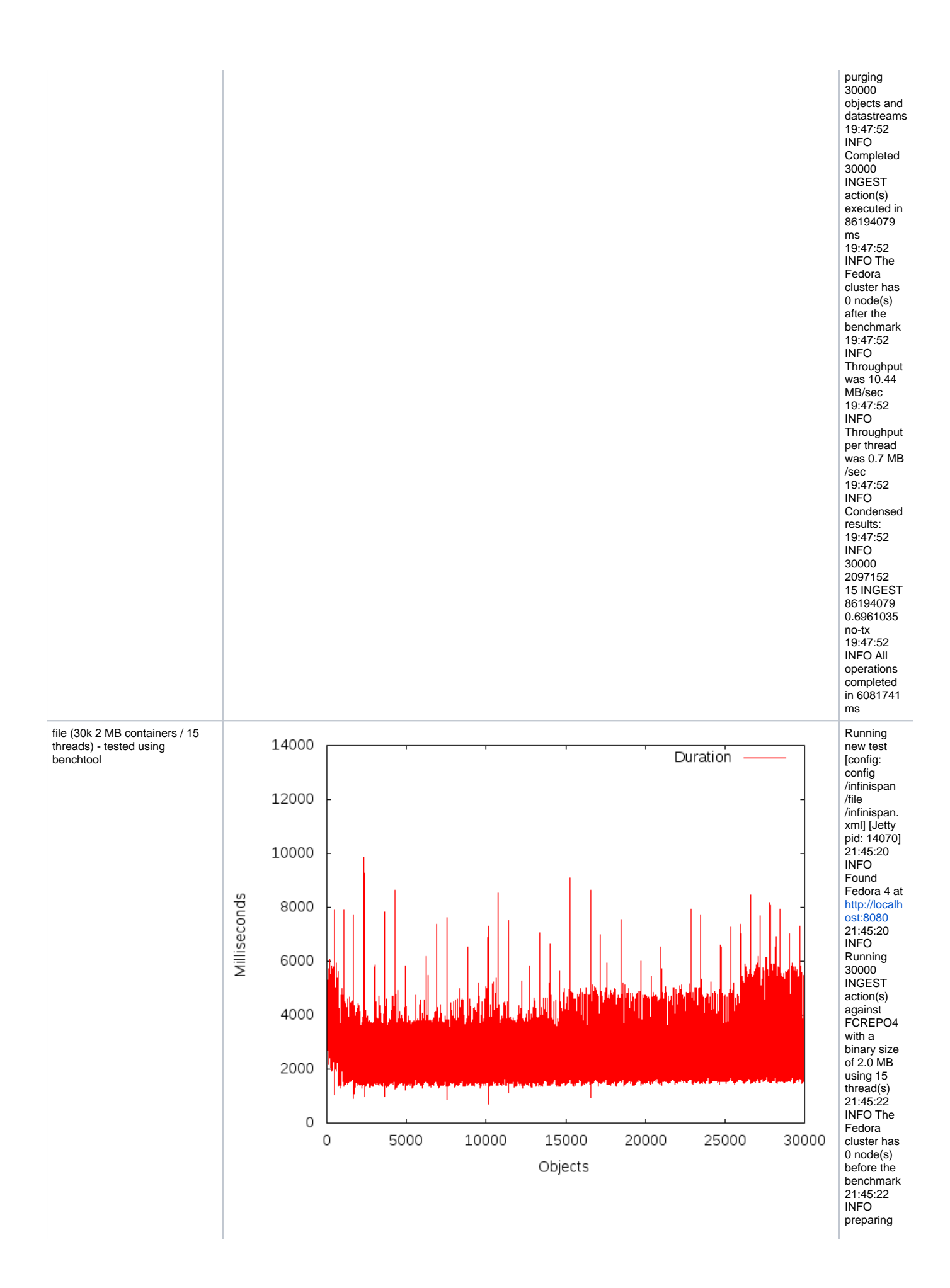

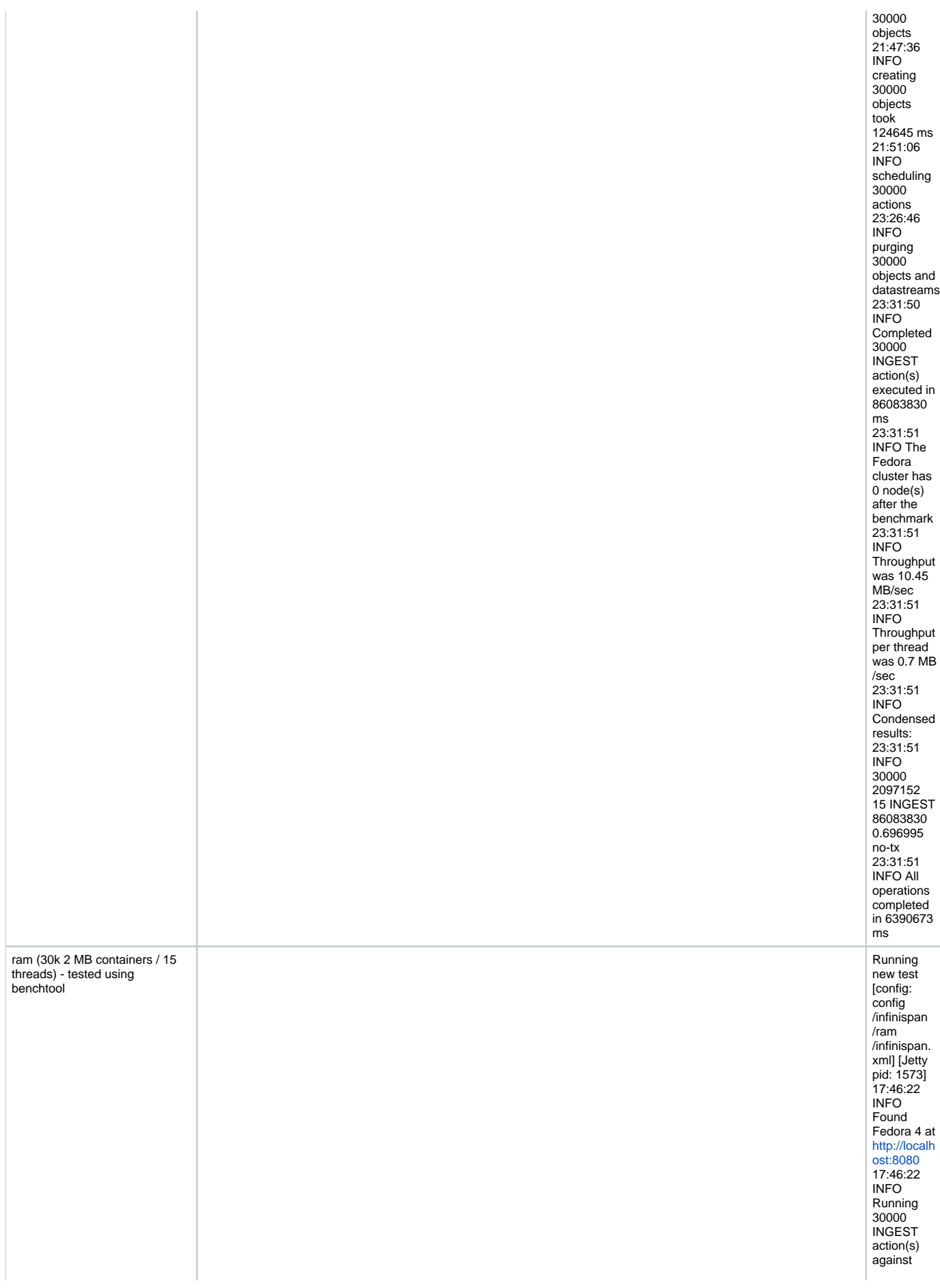

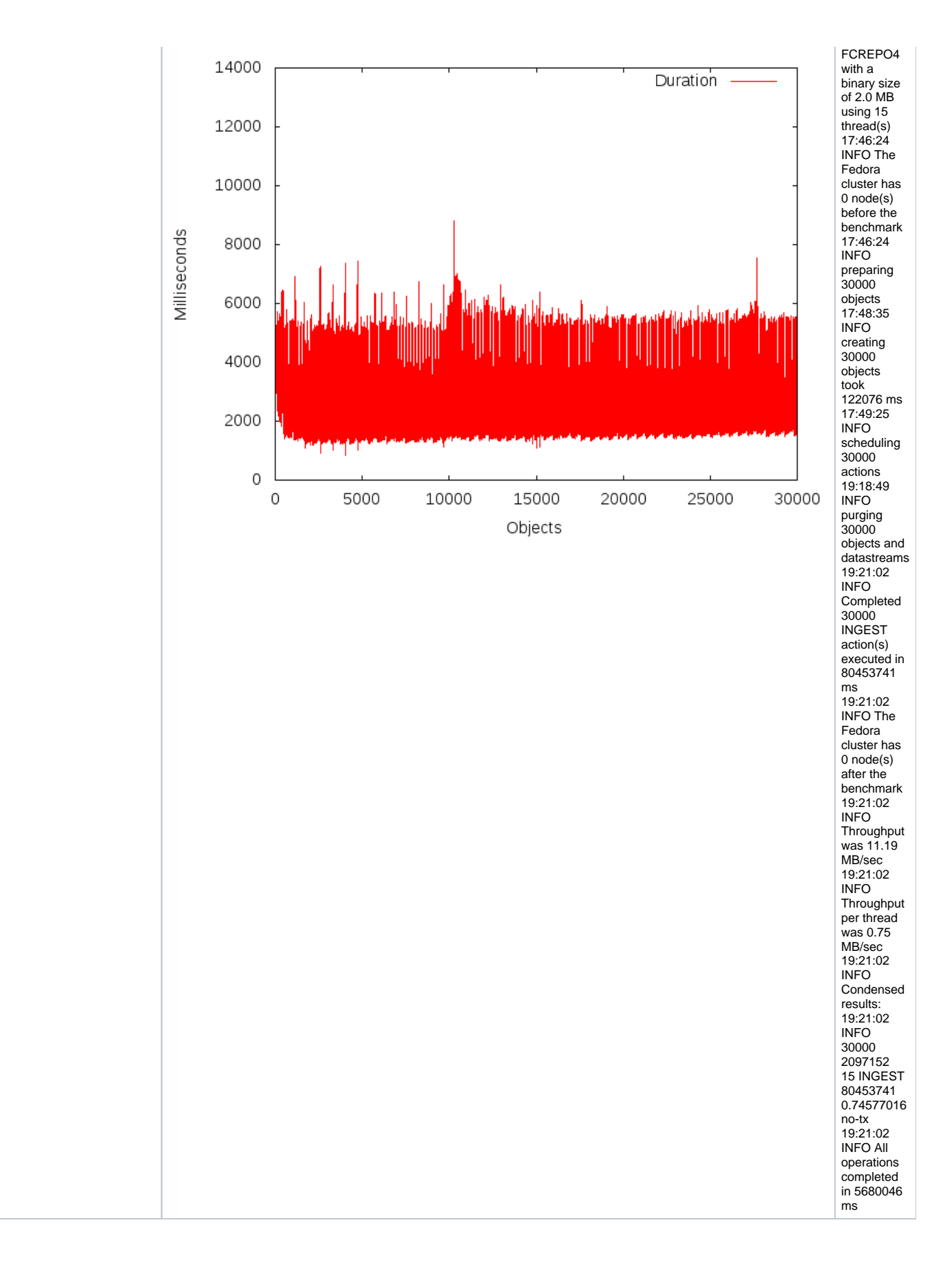

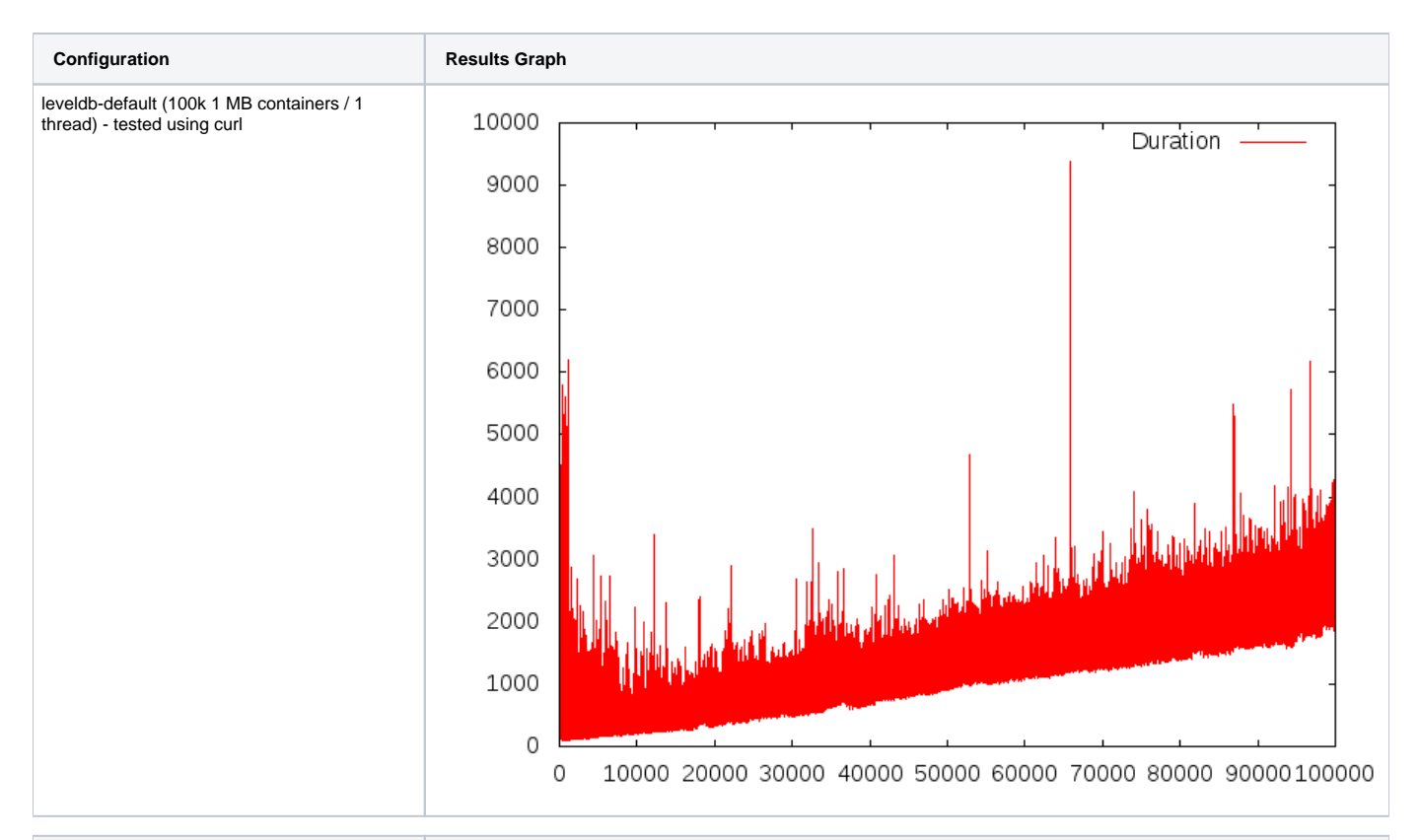

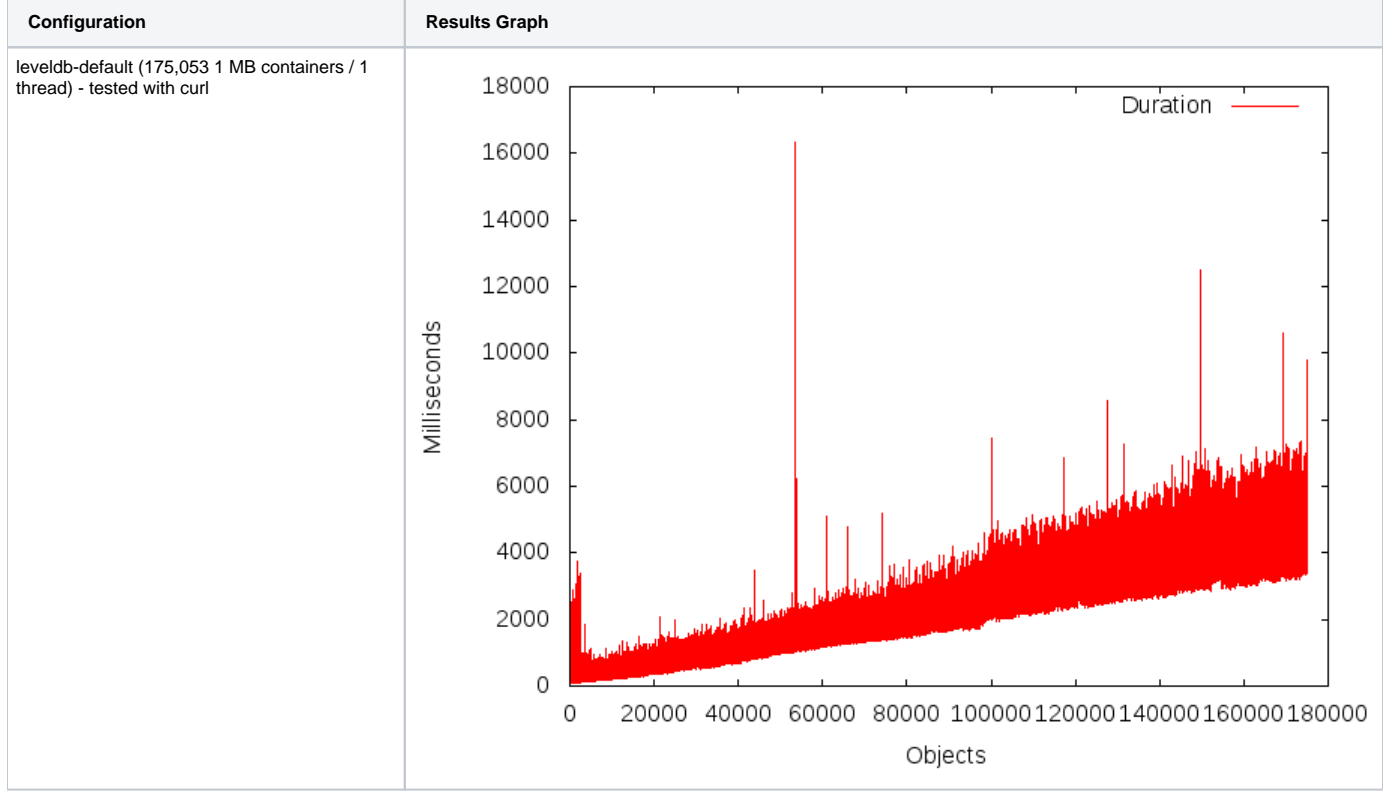

## **Results from Ben Pennell's Testing**

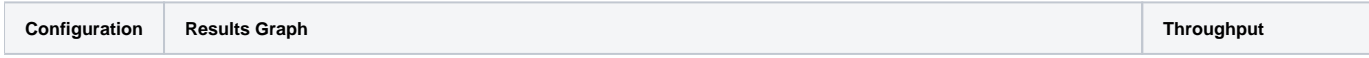

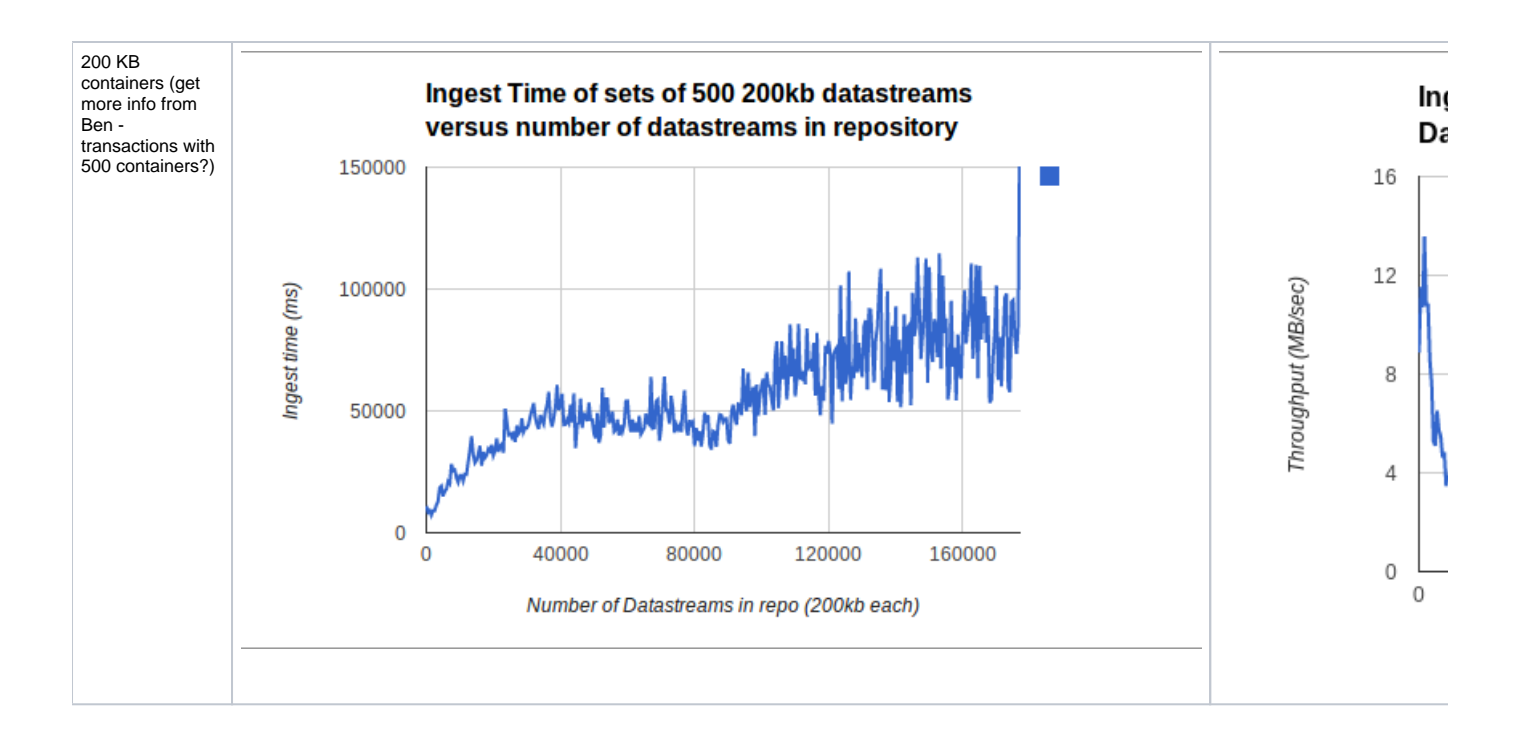